# МИНИСТЕРСТВО ОБРАЗОВАНИЯ И НАУКИ РОССИЙСКОЙ ФЕДЕРАЦИИ ФГБОУ ВПО «Уральский государственный экономический университет»

Протокол Ученого совета института Торговли, пищевых технологий и сервиса

№ 8 от 20.03.2015г

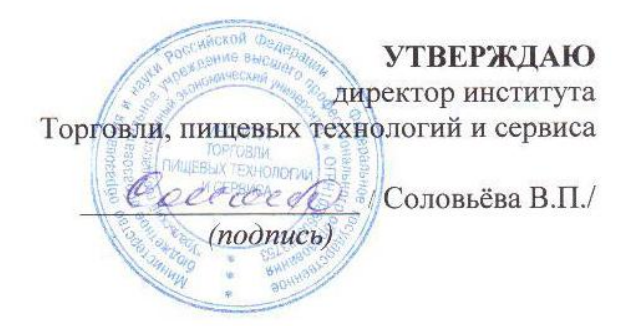

# **Методические рекомендации по выполнению выпускной квалификационной работы**

Направление подготовки *19.03.01 Биотехнология*

Направленность (профиль) *Пищевая биотехнология*

Автор(ы) Тихонов С.Л.

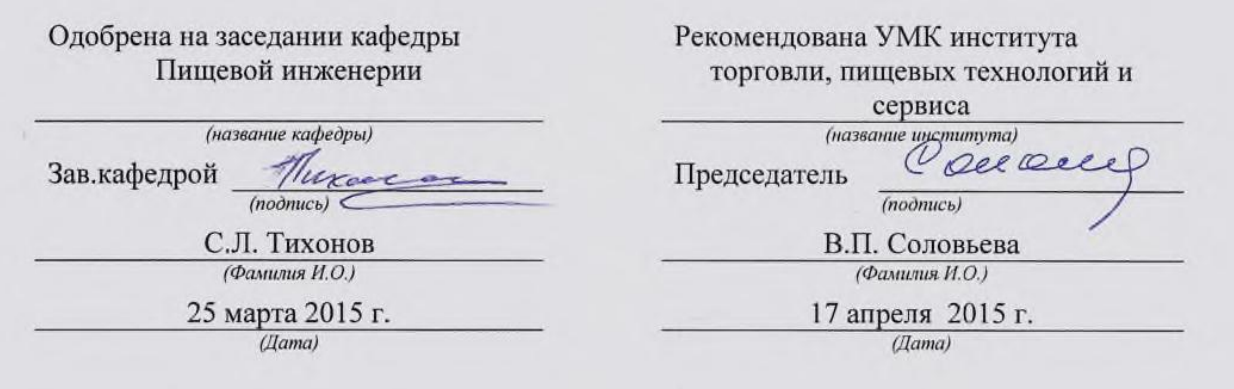

Екатеринбург 2015

# **Выбор и утверждение темы, оформление и получение задания по ее выполнению**

Тема выпускных квалификационных работ подготавливается кафедрой пищевой инженерии. Тема должна быть актуальной, соответствовать профилю дисциплины, направлениям научных исследований, проводимых кафедрой. При выборе темы выпускной квалификационной работы необходимо учитывать специфику работы предприятия, на котором студент будет проходить преддипломную практику.

Тема выпускной квалификационной работы должна отражать самостоятельные исследования в области пищевой биотехнологии по изучению технологии пищевых продуктов, ассортимента, классификации, систематизации, идентификации, изучению способов и приемов фальсификации и методов ее оценке качества, безопасности, вопросам стандартизации, сертификации, маркировки и упаковки товаров, оптимизации режимов и способов хранения, совершенствованию технологических приемов, увеличению сроков хранения и потребительских свойств товаров, разработке новых пищевых продуктов, в том числе специализированного и функционального назначения.

Формулировки тем должны быть четкими, определяющими суть работы. Они могут иметь **аналитическое** (сравнительная оценка технологии пищевой продукции разных предприятий; оценка качества пищевой продукции на соответствие требований нормативно-технической документации) **экспериментальное (**разработка, совершенствование технологии производства, хранения пищевых продуктов) направление.

Консультирование дипломников по вопросам безопасности жизнедеятельности проводит руководитель.

 К работам **теоретического** (реферативного) характера относятся работы по глубокому изучению какого-либо вопроса или проблемы научного, технологического или практического значения.

*Каждая тема должна быть научно обоснованной, актуальной, отвечающей запросам производства.* 

Кафедра ведут подбор студентов, желающих выполнять выпускную квалификационную работу по какой либо теме. Выбор темы должны делать студенты 3-4 курсов и занимающиеся в студенческих научных кружках.

По выбранной теме студент изучает литературу, осваивает методики исследований под руководством преподавателей.

**Перед началом преддипломной практики каждый студент оформляет задание на практику.** 

Для утверждения темы квалификационной работы на имя ректора пишется заявление, заверенное заведующим кафедрой.

Замена темы производится только в указанные сроки и оформляется приказом ректора.

В соответствии с темой работы руководитель выдает студенту задание, утвержденное заведующим кафедрой. В соответствии с этим заданием студент обязан разработать календарный план с указанием отдельных этапов выполнения работы. План согласовывается с научным руководителем и после его одобрения представляется на утверждение заведующему кафедры пищевой инженерии. При составлении календарного плана необходимо отразить в нем следующие основные этапы:

- подбор и изучение литературы по теме;
- изложение обзора литературы;
- освоение методик исследования;
- сбор материала по всем разделам выпускной работы;
- проведение лабораторных исследований;
- обработка и анализ полученных результатов;
- литературное оформление выпускной работы;
- представление готовой работы руководителю;
- заслушивание доклада по дипломной работе на заседании кафедры;

— сдача полностью подготовленной к защите работы для передачи на рецензирование.

Задания руководителя вместе с календарным планом передаются в ГАК вместе с ВКР.

Научный руководитель оказывает студенту помощь в разработке темы и календарного плана проведения исследований, рекомендует основную литературу и знакомит с необходимым оборудованием. Научный руководитель также проводит систематические беседы со студентом-дипломником, дает ему консультации.

Студент, выполняющий выпускную работу, обязан систематически знакомить руководителя с ходом проведения исследований, демонстрировать собранный коллекционный материал.

При написании работы дипломник может использовать опыт написания курсовых работ, отчетов по практикам, а в отдельных случаях и приведенный там фактический материал.

# **Структура выпускной квалификационной работы**

Объем выпускной квалификационной работы должен составлять ориентировочно 50-60 страниц печатного текста.

В выпускной квалификационной работе должны быть обязательно представлены следующие разделы:

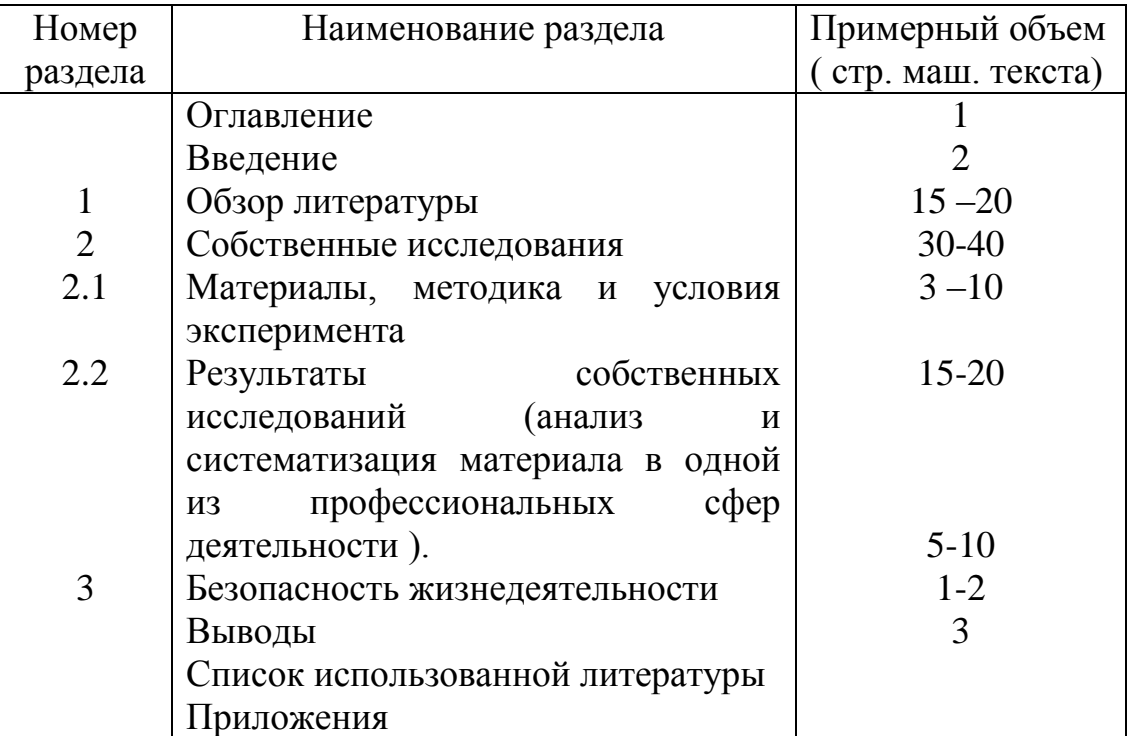

Примечание. Разделы могут иметь подразделы. Их структуру определяет руководитель и исполнитель выпускной работы в зависимости от направления выбранной тематики.

**Титульный лист** является первой страницей выпускной квалификационной работы. На титульном листе приводят сведения об организации, в которой выполнялась работа, сведения о вышестоящей организации, соответственно соподчинению, название темы выпускной работы, фамилия и инициалы исполнителя, должность, ученая степень, ученое звание руководителя.

### **Оглавление**

В оглавлении приводится перечень названий разделов (подразделов) и указывают страницы начала каждого раздела. Оглавление следует за титульным листом.

### **Введение**

Дается краткая характеристика, состояние изученности проблемы, по которой выполняется выпускная работа, обосновывается ее актуальность, формулируются цель и задачи.

Обзор литературы имеет большое значение при выполнении экспериментальной работы. Автор должен показать знание основных работ по исследуемому вопросу, самостоятельность обработки литературных данных, умение обобщать теоретический материал и на основе этого определять наиболее важные вопросы, требующие своего решения. Литературный обзор не должен иметь формы простого изложения, а содержать анализ важнейших проблем, критический разбор и систематизацию отдельных мнений и положений авторов. В этом разделе излагаются современные представления по разрабатываемой проблеме на основе литературных данных (монографий, статей из журналов и трудов, информационных листов, нормативных данных, инструкций, положений, законодательных актов) за последние 5 лет. При ссылке на какой-либо источник необходимо указать инициалы и фамилию автора (инициалы пишутся перед фамилией), а в скобках порядковый номер источника в списке использованной литературы или указываются инициалы, фамилия автора, а в скобках год издания источника.

Пример. …. « Л.С. Кузнецова, М.Ю. Сиданова [44] предлагают

классификацию изделий…» или …. « По данным С.Н. Гамидуллаева (2014) изделия подразделяют на ….». Если авторов несколько, то указывают первых двух и пишется «и др.» или «с соавт.» ( « Л.А. Боровикова, А.И. Гримм и др. [37]» или « В соответствии с данными А.С. Слепневой, А.С. Кудян с соавт. (2012)». В целях упрощения записи при ссылке на стандарты и ТУ допускается указывать только обозначение документа без указания его наименования и порядкового номера в списке литературы (… в соответствии с ГОСТ 5898 –87 …) .

Обзор литературы должен быть систематизирован и составлен по 30 – 45 источникам литературы отечественных и зарубежных авторов.

### **2. Собственные исследования**

### **2.1Материалы, методика и условия эксперимента**

В начале раздела следует указать время и место проведенных исследований, перечислить все стороны деятельности предприятия, которое было объектом ваших наблюдений. После этого приводится схема проведения экспериментов, характеристика объектов исследования – полное наименование образцов, предприятия – изготовителя, поставщика, дата, место и правило отбора проб для анализа.

Особое внимание автор должен уделить методам исследования, причем описываются только те методы анализа, которые использовались при выполнении работы. Описание методик проводится четко и ясно, если методика является стандартной или неоднократно описывалась в литературе, то необходима ссылка на соответствующий ГОСТ или источник литературы, где эта методика описана подробно. Если же в методику внесены изменения, то приводится подробное описание модификации, отклонений в проведении исследований.

При описании методики нужно указывать, какие приборы, инструменты и оборудование использовались при выполнении, а также место проведения исследований.

Этот раздел должен иметь сведения об объеме собранного материала, о биометрической обработке результатов с применением статистических методов.

# **2.2 Результаты собственных исследований**

Этот раздел является основным, должен иметь самостоятельное название и чаще всего делится на несколько подразделов в соответствии с целью и задачами проведенных исследований. В разделе подробно излагаются полученные результаты, проводится их анализ и сопоставление с имеющимися в науке литературными материалами, стандартами, ГОСТами, нормативами. По ходу изложения рекомендуется приводить логично вытекающие из представленного материала заключения, выводы. При необходимости результаты иллюстрируются таблицами, рисунками, графиками, диаграммами, фотографиями и т.д. Все цифровые данные должны иметь обобщающий характер, могут быть приведены в абсолютных или относительных величинах, и должны быть сгруппированы и рационально размещены в таблицах.

### **3. Безопасность жизнедеятельности**

Раздел должен характеризовать знание частных вопросов охраны труда, связанных с выполняемой темой квалификационной работы.

При разработке данного раздела необходимо выполнить анализ состояния безопасности труда в хозяйстве или на предприятии в соответствии с темой работы. На основании этого анализа разработать перечень мероприятий по обеспечению безопасных и здоровых условий трудовой деятельности, разработать инструкцию по технике безопасности при выполнении какого-либо вида работ, связанных с темой квалификационной работы.

Кроме того, раздел включает вопросы, связанные с непосредственной защитой людей. Объем и направление работы по данному разделу определяются согласно структуре выпускной квалификационной работы. Раздел выполняется под руководством консультанта кафедры пищевой инженерии.

#### **Выводы**

Выводы должны соответствовать материалу, изложенному в работе. Они должны быть пронумерованы, и располагаться в порядке убывания значимости полученных данных. Выводы формулируются кратко в виде тезисов, в них недопустимы рассуждения, расплывчатость формулировки, ссылка на работы других авторов.

Каждый вывод должен содержать конкретные данные, отражающие определенную часть полученных результатов, подчеркивать их научную новизну.

### **Список использованной литературы**

В этом разделе в алфавитном порядке перечисляются источники литературы, использованные в выпускной работе. В первую очередь перечисляются работы, опубликованные на русском языке, после работы зарубежных авторов и тоже в алфавитном порядке. Все работы имеют сквозную нумерацию. Недопустимо включать в список литературы те источники, на которые не было ссылок в работе. Библиографические данные источников литературы указываются в соответствии с ГОСТ 7.1.2003.

#### **Приложения**

Приложения состоят из материалов собственных исследований, не вошедших в текст выпускной работы: фотографий, схем, отзывов, справок от предприятия о проведенных исследованиях. В приложение могут быть включены промежуточные математические доказательства, формулы и расчеты и т. д.

# **Оформление выпускной квалификационной работы**

Текст выпускной квалификационной работы должен быть выполнен любым печатным способом на пишущей машинке или с использованием компьютера и принтера на одной стороне листа белой бумаги формата А4 через полтора интервала. Цвет шрифта должен быть черным, высота букв, цифр и других знаков - (кегль 14 ).

 Текст работы следует печатать, соблюдая следующие размеры полей: правое - 10 мм, верхнее и нижнее - 20 мм, левое – 30 мм.

Разрешается использовать компьютерные возможности акцентирования внимания на определенных терминах, формулах, теоремах, применяя шрифты разной гарнитуры.

Вне зависимости от способа выполнения качество напечатанного текста и оформления иллюстраций, таблиц, распечаток должно удовлетворять требованию их четкого воспроизведения. Необходимо соблюдать равномерную плотность, контрастность и четкость изображения во всей работе, линии, буквы, цифры и знаки должны быть не расплывшиеся. Опечатки, описки и графические неточности, обнаруженные в процессе проверки работы, допускается исправлять подчисткой или закрашиванием белой краской и нанесением на том же месте исправленного текста (графики) машинописным способом или черными чернилами, пастой или тушью - рукописным способом.

Повреждения листов текстовых документов, помарки и следы не полностью удаленного прежнего текста (графики) не допускаются.

## *Нумерация страниц*

Страницы следует нумеровать арабскими цифрами, соблюдая сквозную нумерацию по всему тексту отчета. Номер страницы проставляют **в центре нижней части листа без точки**.

Титульный лист включают в общую нумерацию страниц. Первой страницей считается титульный лист, номер страницы на титульном листе не проставляют. На втором листе размещается содержание работы. С третьего листа начинается раздел « Введение».

Иллюстрации и таблицы, расположенные на отдельных листах, включают в общую нумерацию страниц.

# *Нумерация разделов, подразделов, пунктов, подпунктов отчета*

 Основная часть работы печатается основным текстом с одним интервалом между подразделами. Каждый раздел, начиная с введения, печатается с новой страницы. Все разделы располагаются в том же порядке, в каком они описаны в данной работе. Каждый раздел нумеруется. Разделы: «Введение, заключение, выводы и рекомендации по результатам работы и список использованной литературы» не нумеруются.

Разделы должны иметь порядковые номера в пределах всей работы, обозначенные арабскими цифрами без точки и записанные с абзацного отступа. Подразделы должны иметь нумерацию в пределах каждого раздела. Каждый раздел нумеруется. Нумерация подразделов двойная: номер раздела – разделительная точка – номер подраздела. Например: 2.1 или 2.4 и в конце номера раздела, подраздела точка не ставится. Переносы слов в заголовках разделов, подразделов не допускаются. Точки в конце заголовка не ставят. Если заголовок состоит из двух предложений, их разделяют точкой.

Если текст подразделяется только на пункты, то они нумеруются порядковыми номерами в пределах всего отчета.

# *Иллюстрации*

Результаты исследований могут быть представлены в виде иллюстраций: чертежей, схем, графиков, диаграмм, фотоснимков. Иллюстрации располагаются так, чтобы их было удобно рассматривать без поворота текста и непосредственно после текста, в котором они упоминаются впервые, или на следующей странице. Иллюстрации могут быть в компьютерном исполнении, в том числе и цветные.

Рисунки, графики, диаграммы, фотографии, схемы в выпускной работе имеют единое название – рисунок. Рисунки можно располагать на отдельных листах или в приложении. Рисунки также должны иметь сквозную нумерацию. Допускается нумеровать иллюстрации в пределах раздела, в этом случае номер иллюстрации состоит из номера раздела и порядкового номера иллюстрации, разделенных точкой без точки в конце (например: Рисунок 1.1) Каждый рисунок должен сопровождаться названием и при необходимости - поясняющими данными (подрисуночный текст). В этом случае слово рисунок и его наименование помещают после поясняющих данных.

> Например: Иллюстрация Подрисуночный текст

# Рисунок 1 – Общая схема приготовления заквасок для кисломолочных продуктов

Слово « рисунок» и его наименование располагают посередине строки. При ссылках на иллюстрации следует писать « в соответствии с рисунком 2» при сквозной нумерации и « в соответствии с рисунком 1.2» при нумерации в пределах раздела.

Иллюстрации в рамках одного приложения обозначают отдельной нумерацией арабскими цифрами с добавлением перед цифрой обозначения приложения. Например, Рисунок А. 2………. .

#### *Таблицы*

Таблицы следует располагать непосредственно после текста, в котором она упоминается впервые, или на следующей странице. Название таблицы должно отражать ее содержание, быть точным, кратким. Название таблицы следует помещать над таблицей слева, без абзацного отступа в одну строку с ее номером через тире. Таблицы, за исключением таблиц приложений, следует нумеровать арабскими цифрами сквозной нумерацией через всю работу. Допускается нумеровать таблицы в пределах раздела. В этом случае номер таблицы состоит из номера раздела и порядкового номера таблицы, разделенные точкой. Таблицы каждого приложения обозначают отдельной нумерацией арабскими цифрами с добавлением перед цифрой обозначения приложения, например, « Таблица В.2», если она приведена в приложении В.

Заголовки граф и строк таблицы следует писать с прописной буквы в единственном числе, а подзаголовки граф – со строчной буквы, если они составляют одно предложение с заголовком, или с прописной буквы, если они имеют самостоятельное значение. В конце заголовков и подзаголовков таблиц точки не ставят.

Таблицы слева, справа и снизу ограничиваются линиями. Допускается применять размер шрифта в таблице меньший, чем в тексте.

Разделять заголовки и подзаголовки боковика и граф диагональными линиями не допускается.

Горизонтальные и вертикальные линии, разграничивающие строки таблицы, допускается не проводить, если их отсутствие не затрудняет пользование таблицей.

Заголовки граф, как правило, записывают параллельно строкам таблицы. При необходимости допускается перпендикулярное расположение заголовков граф. Головка таблицы должна быть отделена линией от остальной части таблицы.

# Пример:

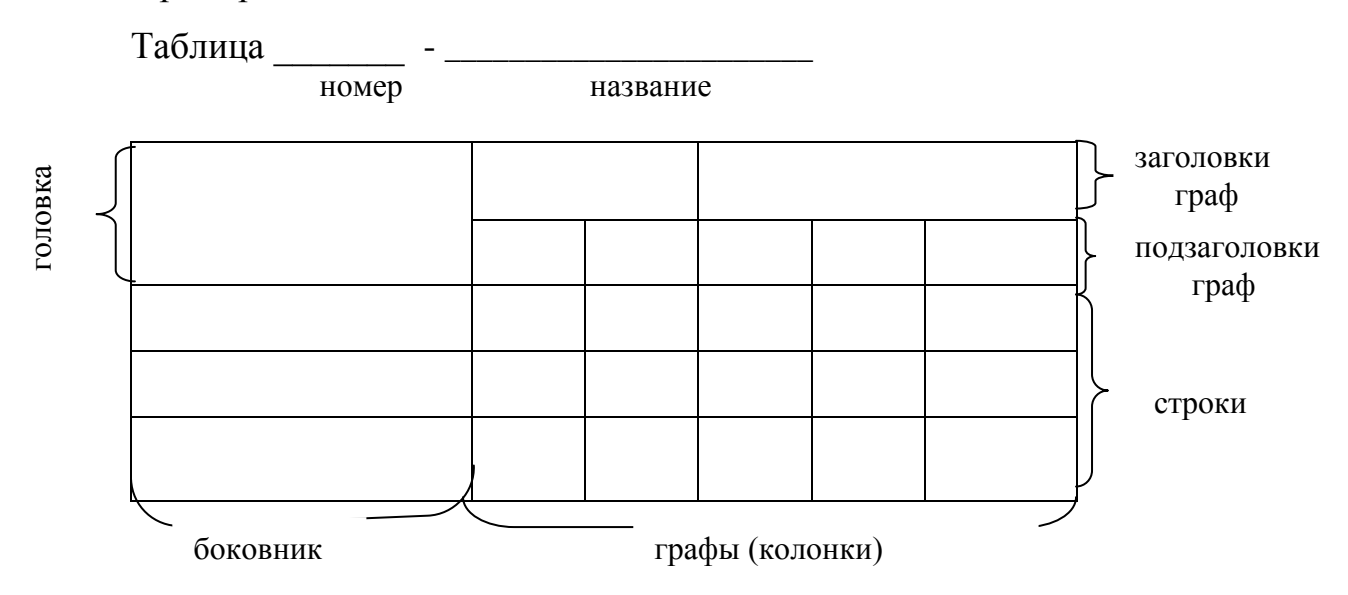

Таблицу с большим количеством строк допускается переносить на другую страницу, и ее оформляют следующим образом:

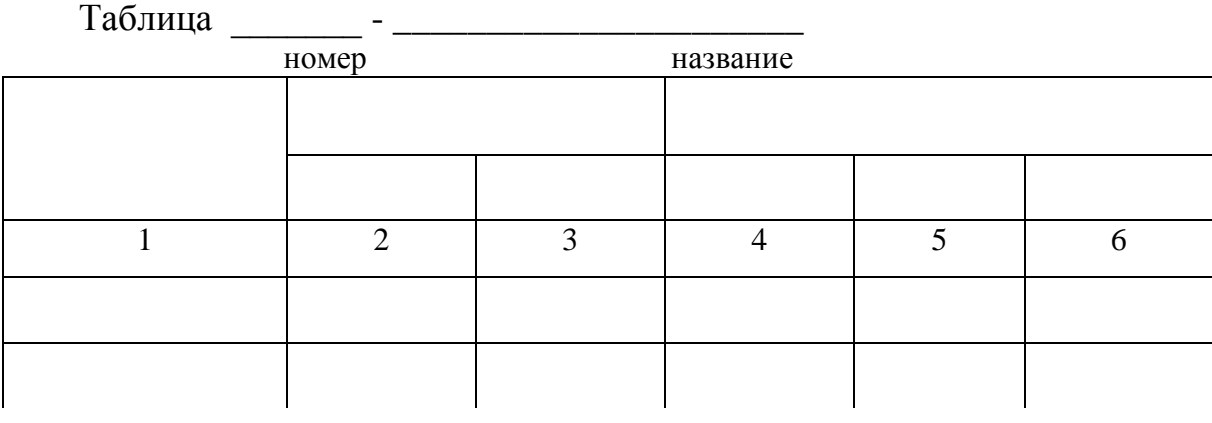

# На следующей странице

Продолжение таблицы \_\_\_\_\_\_

номер

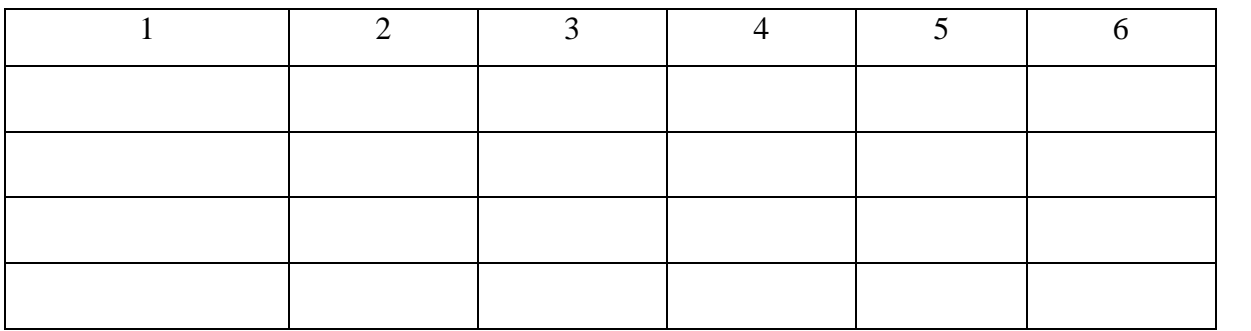

Таблицу с большим количеством граф допускается переносить на другую страницу, или выполнять на одной странице, разделив на части:

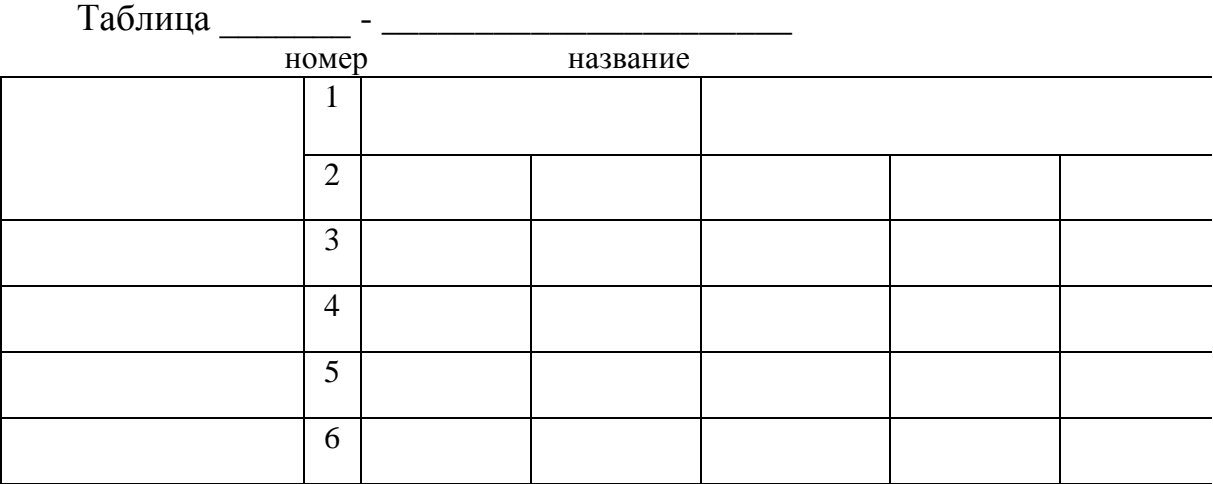

Продолжение таблицы

номер

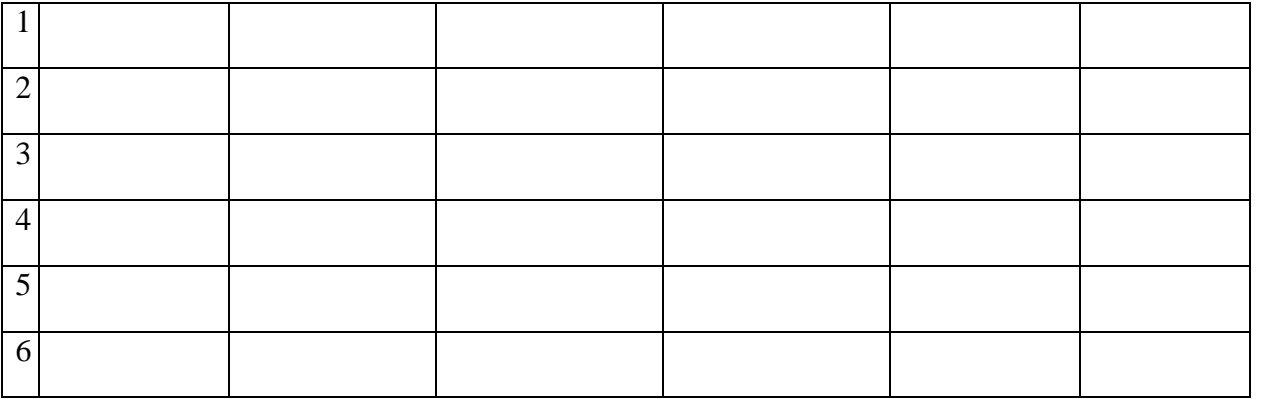

Таблицы приложений нумеруются в пределах каждого приложения в виде буквы приложения и порядкового номера таблицы, разделенные точкой.

Ссылка на таблицу в тексте оформляется словом «Таблица» и ее номером: Таблица 1.2

#### *Примечания*

Примечания приводят в документах, если необходимы пояснения или справочные к содержанию текста, таблиц или графического материала. Примечания помещают после материала, к которым они относятся. Если примечание одно, то после слова

« Примечание» ставится тире и примечание печатается с прописной буквы. Одно примечание не нумеруют. Несколько примечаний нумеруют по порядку арабскими цифрами без проставления точки. Примечание к таблице помещают в конце таблицы над линией, обозначающей окончание таблицы.

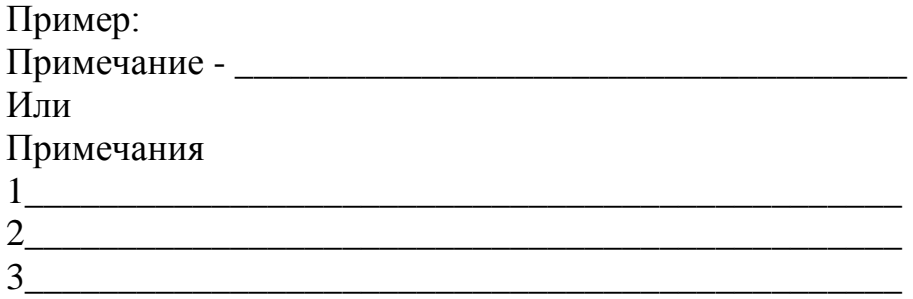

### *Формулы и уравнения*

Уравнения и формулы следует выделять из текста в отдельную строку. Выше и ниже каждой формулы или уравнения должно быть оставлено не менее одной свободной строки. Если уравнение не умещается в одну строку, то оно должно быть перенесено после знака равенства или после математических знаков « плюс», «минус», причем знак в начале следующей строки повторяют. Для операции умножения применяют знак «x». Формулы следует нумеровать порядковой нумерацией арабскими цифрами в круглых скобках в крайнем правом положении в строке.

Пример:  $\overline{M} = 0.02 \times V \times \Pi$  (3)

Ссылки в тексте на порядковые номера формул дают в скобках.

Пример: « …….. в формуле (1)».

Формулы и уравнения в работе должны иметь сквозную нумерацию. Допускается нумерация формул в пределах раздела, в этом случае номер формулы состоит из номера раздела и порядкового номера формулы, разделенных точкой. Допускается выполнение формул и уравнений рукописным способом черными чернилами.

Формулы, размешенные в приложении должны нумероваться отдельной нумерацией арабскими цифрами в пределах каждого приложения с добавлением перед цифрой обозначения приложения, например, формула ( В.1).

# *Приложения*

Приложения располагают в порядке ссылок на них в тексте документа. Каждое приложение следует начинать с новой страницы с указанием наверху посередине страницы слово «Приложение», затем следует буква, обозначающая его последовательность. Приложение обозначают заглавными буквами русского алфавита, начиная с А, за исключением букв Е,З,И,О,Ч,Ь,Ы,Ъ. После этого следует заголовок приложения, который записывают симметрично относительно текста с прописной буквы отдельной строкой. Приложения должны иметь общую с остальной частью документа сквозную нумерацию страниц. Текст каждого приложения, при необходимости, может быть разделен на разделы, подразделы, пункты, подпункты, которые нумеруются в пределах каждого приложения. Перед номером ставиться обозначение этого приложения.

При выполнении работы студент должен продемонстрировать навыки работы на персональном компьютере (например, статистическая обработка материалов (приложение Д), выполнение графических построений, проведения математических расчетов, использование программ ПВМ для решения конкретных задач, поставленных в работе).

# **Подготовка работы к защите**

Законченная выпускная работа подписывается студентом на титульном листе и в конце работы перед списком использованной литературы, консультантами и представляется руководителю. После просмотра и одобрения работы руководитель подписывает ее и вместе со своим письменным отзывом представляет заведующему кафедрой. В отзыве руководителя должна быть дана характеристика проделанной работы. Заведующий кафедрой на основании этих материалов решает вопрос о допуске студента к защите, делая соответствующую запись на бланке дипломного задания. В случае, если заведующий кафедрой не считает возможным допустить студента к защите выпускной работы, этот вопрос рассматривается на заседании кафедры, а протокол заседания представляется через декана факультета на утверждение ректору академии.

Допущенная к защите в ГАК работа заслушивается и обсуждается на кафедре и не позднее, чем за 15 дней до ее защиты.

Рецензентами работы могут быть опытные практические работники или научные сотрудники учебных и научно – исследовательских институтов и лабораторий.

В заключении рецензент высказывает свою точку зрения о соответствии работы установленным требованиям, а также заслуживает ли студент- дипломник присвоения ему искомой квалификации. Рецензия передается студенту для ознакомления за 5 дней до защиты.

До защиты работу желательно представить на студенческой научной конференции или на кружке СНО.

 К работе может дополнительно прилагаться отзыв о студенте – дипломнике, а также отзыв на выпускную работу с производства.

Для выступления на защите дипломник готовит доклад и презентацию (3- 5таблиц и рисунков), содержащие обобщенный материал по наиболее важным вопросам изученной темы, а также ответы на вопросы и замечания рецензента.

# **Защита выпускной работы**

Студент выступает перед коллективом кафедры. При этом доклад должен быть рассчитан на 10-12 минут. После доклада студенту задаются проверочные и направляющие вопросы, на которые он должен отвечать кратко, ясно, конкретно, со знанием материала проведенных исследований. В обсуждении работы принимают участие сотрудники выпускающей кафедры, которые отмечают недостатки в докладе и предлагают меры по их устранению.

Заседание кафедры оценивает работу и рекомендует ее к защите на заседании ГАК, о чем заведующий кафедрой делает запись на титульном листе дипломной работы.

За 10 дней до начала работы государственной аттестационной комиссии экземпляр выпускной квалификационной работы вместе с отзывом научного руководителя (правила оформления отзыва представлены в приложении И) передается рецензенту. Рецензентами могут быть преподаватели смежных кафедр, сотрудники НИИ по профилю работы.

Рецензент, тщательно изучив выпускную квалификационную работу, объективно характеризует положительные стороны работы, отражает актуальность исследований, научно-практическую значимость, эффективность внедрения предложений студента в производстве, а также недостатки в оформлении и содержании выпускной работы. Рецензент представляет свое заключение вместе с работой не позднее 5 дней до защиты. За день до защиты первый экземпляр выпускной квалификационной работы с отзывом руководителя и рецензией передаются председателю ГАК.

Защита выпускной квалификационной работы на заседании государственной аттестационной комиссии проводится, как правило, в присутствии научного руководителя и рецензента.

Доклад длится 10-12 минут. После доклада члены ГАК задают вопросы по теме квалификационной работы и смежным научно-практическим проблемам, на которые выпускник должен отвечать кратко, конкретно и содержательно, защищая свою работу.

Затем председатель ГАК или один из ее членов оглашает отзыв и рецензию, студент отвечает на вопросы и замечания. Члены ГАК могут принять участие в обсуждении выпускной работы, оценивая ее достоинства и недостатки. Одновременно они высказывают пожелания и предложения о целесообразности продолжения работы и внедрения результатов в производство, публикации материалов.

Оценки обсуждаются и выставляются на закрытом заседании ГАК после заслушивания всех выпускников, защищающихся в этот день, и официально объявляются после подписания членами ГАК соответствующих протоколов. На этом же заседании решается вопрос о присвоении выпускнику квалификации технология сельскохозяйственного производства.

Результаты защиты выпускной квалификационной работы учитываются при даче выпускнику ученым советом факультета рекомендации для поступления в аспирантуру.

# *Примеры библиографических записей Книга одного – трех авторов*

## *1 автор*

Степанов, Д.В. Практические занятия по основам рекламы [Текст]: учебно - метод. пособие / Д.В. Степанов.- М.: Мир, 2004.- 304с.

### *2 автора*

Смирнова, Е.В. Издательская деятельность в современном вузе [Текст] : учебно-метод. пособие / Е.В. Смирнова, З.Н. Федотова.- М. : Логос : МГУП, 2001 - 184с.

#### *3 автора*

Бахвалов, Н.С. Численные методы [Текст] : учеб. пособие для вузов / Н.С. Бахвалов, Н.П. Жидков, Г.М. Кобельников; под общ. ред. Н.И. Тихонова.- 2 -е изд.-М.: Физматлит, 2002 - 630с.

### *Книга, имеющая более трех авторов*

При четырех авторах после названия книги указывают всех. Биотехнология на службе сельского хозяйства [Текст] / Г.С. Муромцев, Б.Ф. Ванюшин, Н.И. Ерохина, Т.В. Порнух.- Спб., 2000. – 79 с.

При пяти авторах и более после названия указывают трех и ставят "и др." История России [Текст] : учеб. пособие для студентов всех

специальностей / В.Н. Быков, В.Н. Сухов, Л.Л. Силин и др.- СПБ.: СПБЛТА, 2001 - 231с.

#### *Отдельно изданные стандарты и технические условия, руководящие документы*

ГОСТ Р 51771 - 2001. Аппаратура радиоэлектронная бытовая. Входные и выходные параметры и типы соединений. Технические требования [Текст]. – Введ. 2002 - 01 - 01.М.: Госстандарт России: Изд-во стандартов, 2001. IV, 27с.

ГОСТ 7.53-2001. Издания. Международная стандартная нумерация книг [Текст].- Взамен ГОСТ 7.53 - 86; введ. 2002 – 07 -01.- Минск: Межгос. Совет по стандартизации, метрологии и сертификации; - М.: Изд-во стандартов, сор. 2002 .- 3с.

#### *Депонированная научная работа*

Кубариков, П.Г. Уретеролитотомия с использованием цианокрилатного клея [Текст] / П.Г. Кубариков, М.И. Давидов; Пермск. гос. мед. ин-т. – Пермь,1998.- 8с.- Деп. во ВНИИМИ 09.03.1998, Д - 17245.

*Отчет о научно-исследовательской работе (НИР)* 

Формирование генетической структуры стада [Текст]: отчет о НИР (промежуточ.): 42-44 / Всерос. науч.- исслед. ин-т животноводства; рук. Попов В.А.; исполн.: Алешин Г.П. [и др.].- М.,2001.- 75с.

*Автореферат диссертации*

Тюркин, И.А. Молочная продуктивность, технологические свойства молока и качество сыра при скармливании коровам кукурузного силоса, приготовленного с использованием муравьиной кислоты [Текст]: автореф. дис. … канд. с. - х. наук / И.А. Тюркин ; Моск. с. - х. акад. им. К.А.Тимирязева.- М., 2004 .- 19с.

#### *Диссертация*

Вишняков, И.В. Модели и методы оценки коммерческих банков в условиях неопределенности [Текст] : дис. … канд. экон. наук: 08.00.13 : защищена 12.02.02 : утв. 24.06.02 / Вишняков Илья Владимирович. -М.,2002.- 234с.-Библиогр.: С.220 - 230.

#### *Авторское свидетельство, патент*

А.с. 1007970 СССР, МКН<sup>3</sup> В 25 Ј 15/00. Устройство для захвата неориентированных деталей типа валов [Текст] / В.С.Ваулин, В.Г.Кемайкин (СССР).- № - 3360585/25-08; заяв. 23.11.81 ; опубл. 30.03.83, Бюл.№12.

Пат.2187888 Российская Федерация, МПК<sup>7</sup> Н 04 В 1/38, Н 04 J 13/00. Приемопередающее устройство [Текст] / Чугаева В.И. ; заявитель и патентообладатель Воронеж. науч.-исслед. ин-т связи.- №2000131736/09; заявл. 18.12.00 ; опуб. 20.08.02, Бюл, №23 (II ч.). - 3с.

### *Журнал, продолжающееся издание, сборник статей*

Лоретц, О.Г. Влияние качества молока на его термостабильность [Текст] / О.Г.Лоретц // Аграрный вестник Урала.- 2004.- №5 (сентябрь-октябрь).- С.36-37.

Вяйзенен, Г.Н. Снижение концентрации тяжелых металлов в свинине [Текст] / Г.Н.Вяйзенен // Свиноводство.-1997.- №1.- С.18-22.

Боголюбов, А.Н. О вещественных резонансах в волноводе с неоднородным заполнителем [Текст] / А.Н. Боголюбов, А.Л.Делицын, М.Д. Малых // Вест. Моск. ун-та. Сер.3, Физика. Астрономия.- 2001.- №5.-С.23-25.

Зеленская,Т.М. Медицинская услуга как товар в рыночных отношениях [Текст] / Т.М. Зеленская // Проблемы городского здравоохранения: сб. науч.тр.- М.,2000.- Вып.5.-С.31-35.

#### *Раздел, глава из книги*

Малый, А.И. Введение в законодательство Европейского сообщества [Текст] / А.И.Малый // Институты Европейского союза : учеб. пособие / А.И. Малый, Дж.Кембелл, М.Нейл.- Архангельск,2002.- Разд.1.- С.7-26.

Глазырин, Б.Э. Автоматизация выполнения отдельных операций в Word 2000[Текст] / Б.Э.Глазырин // Office 2000 : 5кн. в 1 : самоучитель / Э.М. Берлинер, И.Б.Глазырина, Б.Э. Глазырин. -2-е изд. перераб.- М.,2002.- Гл.14.-С.281-298.

*Статья из газеты*

Шутьков, А.А Пятилетка развала [Текст] / А.А.Шутьков // Сельская жизнь.- 1996. - 26 декабря.

## *Материалы конференций, съездов*

Максимов, Д.Г. Применение гумата натрия для лечения некоторых форм мастита у коров [Текст] / Д.Г. Максимов, М.С. Максимова // Молодежь и наука : тезисы научной конференции 19 -20 апреля 2000 г.-Екатеринбург, 2000.-С.117.

### *Электронные ресурсы*

 Художественная энциклопедия зарубежного классического искусства [Электронный ресурс]. - Электрон. текстовые, граф., зв. дан. и прикладная прогр. (546 Мб). - М.: Большая Рос. Энцикл. [и др.], 1996.- 1 электрон. опт. диск (CD-ROM): зв., цв.; 12см + рук. пользователя  $(1\pi)$  + открытка  $(1\pi)$ . - (Интерактивный мир).- Сист. Требования: ПК 486 или выше; 8Мб 03У; Windows 3.1 или Windows 95; SVGA 32768 и более цв.; 640х480; 4хCD-ROM дисковод; 16-бит.зв. карта; мышь. - Загл. с экрана. - Диск и сопровод. Материал помещены в контейнер 20х14 см.

## *Статья из Интернета: Производство молока [Электронный ресурс],*

### *2011 / [http://keeper.webmoney.ru](http://keeper.webmoney.ru/)*

Обозначения - [Текст], [Электронный ресурс] - являются факультативными элементами и указываются по желанию автора работы.